## SARTIPY\_NORMAL\_AT\_INSULIN\_RESISTANCE\_DN

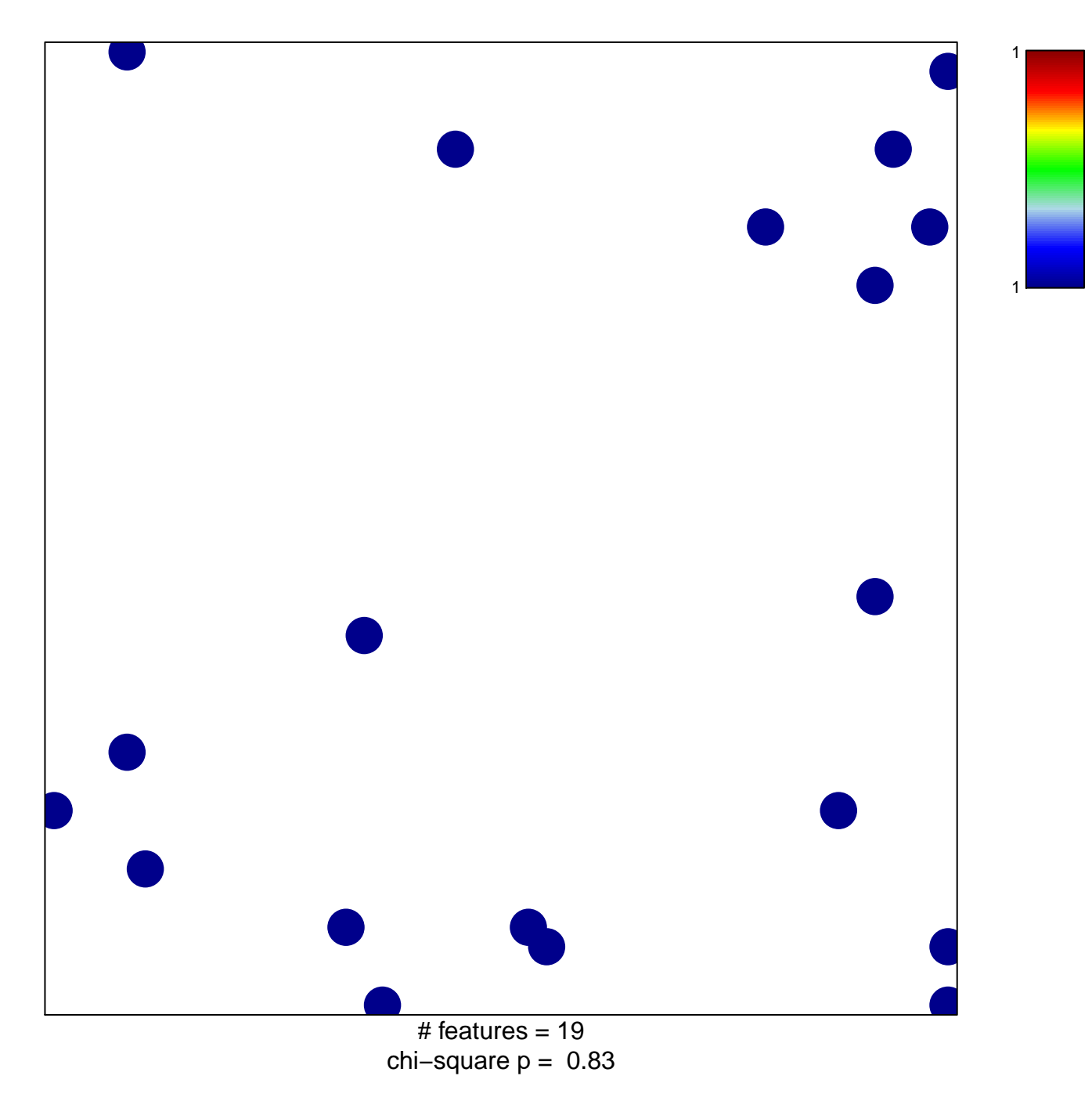

## **SARTIPY\_NORMAL\_AT\_INSULIN\_RESISTANCE\_DN**

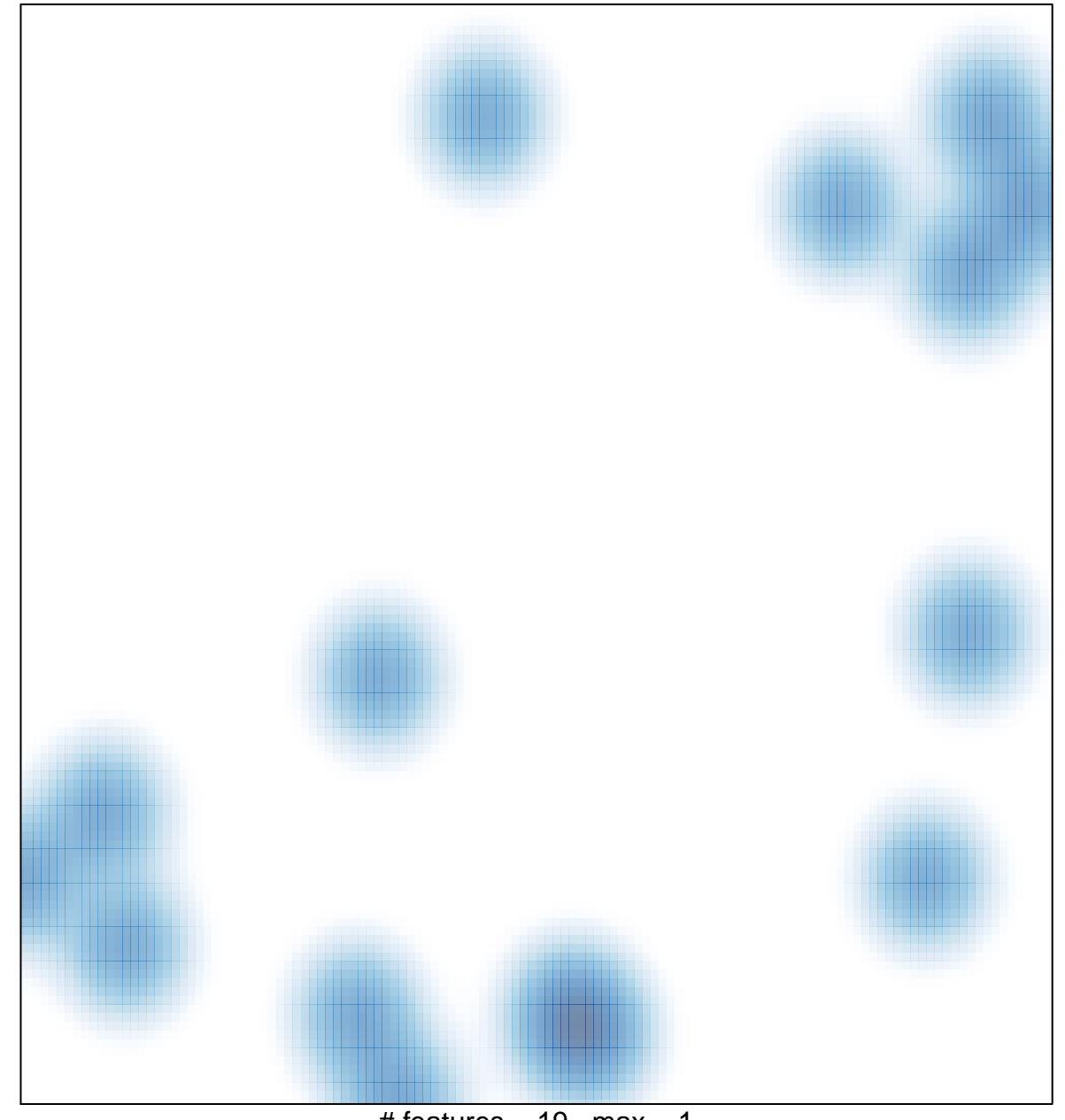

# features =  $19$ , max =  $1$